#### **GPU Computing with Directives**

Ramses van Zon

PHY1610 Winter 2023

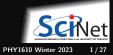

## Hybrid architectures

- Multicore nodes linked together with an (high-speed interconnect.
- Many cores have modest vector capabilities.
- Teach cluster has sixteen cores, and 64 GB of memory, per node.
- Niagara has forty cores, and 202 GB of memory, per node.
- OpenMP + MPI can be used in this scenario.

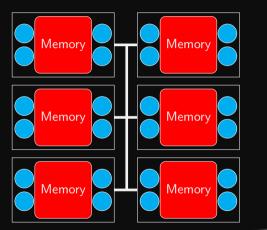

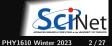

### Hybrid architectures: accelerators

- Multicore nodes linked together with an (high-speed) interconnect.
- Nodes also contain one or more accelerators, GPUs (Graphics Processing Units) or Xeon Phis.
- These are specialized, super-threaded (500-2000+) processors.
- GPUs have their own, limited, shared memory.
- Specialized programming languages, CUDA, OpenCL, OpenACC, OpenMP.
- Can be mixed with MPI, OpenMP.

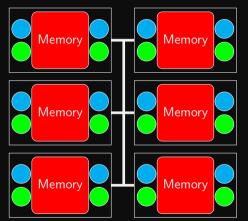

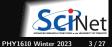

### **Heterogeneous Computing**

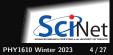

## **Heterogeneous Computing**

#### What is it?

- Use different compute device(s) concurrently in the same computation.
- Example: Leverage CPUs for generatl computing components and GPUs for data parallel and floating point intensive components.
- Pros: GPUs are faster and cheaper (\$/FLOP/Watt) for compute
- Cons: More complicated to program, only benefits certain applications.

#### Terminology

- GPGPU Programming: General Purpose Graphics Processing Unit Programming
- HOST: CPU and its memory
- DEVICE: Accelerator (GPU) and its memory

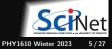

### Accelerators

- Systems with accelerators are machines which contain an "off-host" accelerator, such as a GPU or Xeon Phi.
- These accelerator devices are very fast and good at massively parallel processing (having 500-2000+ cores).
- Complicated to program.
- Programming model: CUDA, OpenACC, OpenMP offloading, and OpenCL.
- Needs to be combine with at least some 'host' code: heterogeous computing.

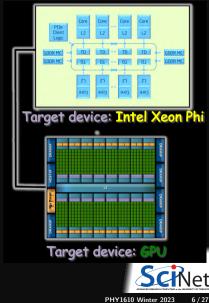

## Accelerators: CPUs vs GPUs

#### CPU

- general purpose
- task parallelism (diverse tasks)
- maximize serial performance
- Iarge cache
- multi-threaded (4-16)
- some SIMD (SSE, AVX)

#### GPU

- data parallelism (single task)
- maximize throughput
- small cache
- super-threaded (500-2000+)
- "streaming multiprocessors" (SMs)
- almost all SIMD

| Control |    | ALU |  | ALU |  |
|---------|----|-----|--|-----|--|
|         |    | ALU |  | ALU |  |
| Cache   |    |     |  |     |  |
|         |    |     |  |     |  |
| DRAM    |    |     |  |     |  |
| CPU     |    |     |  |     |  |
|         |    |     |  |     |  |
|         |    |     |  |     |  |
|         |    |     |  |     |  |
|         |    |     |  |     |  |
|         |    |     |  |     |  |
|         |    |     |  |     |  |
| DRAM    |    |     |  |     |  |
|         | GP | U   |  |     |  |
|         |    |     |  | A   |  |

### **Programming Accelerators with OpenMP**

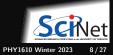

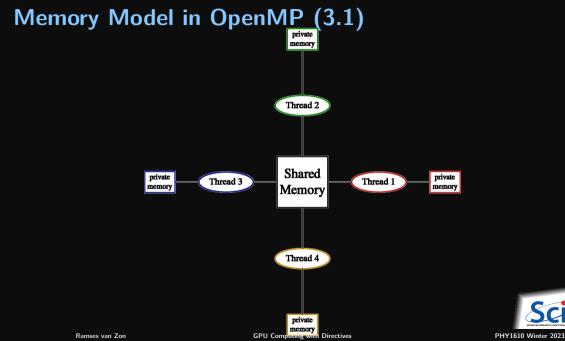

9/27

### Execution Model in OpenMP

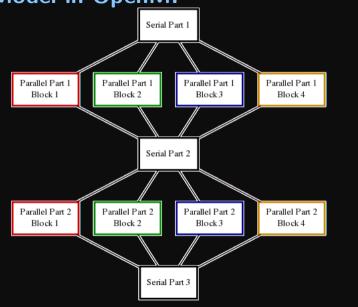

SCINet

### **Execution Model in OpenMP with Tasks**

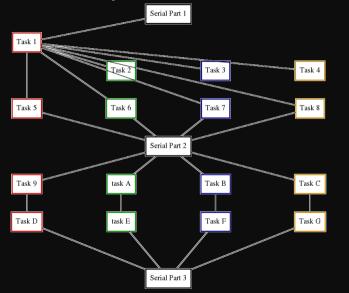

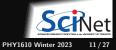

### Memory Model in OpenMP 4+

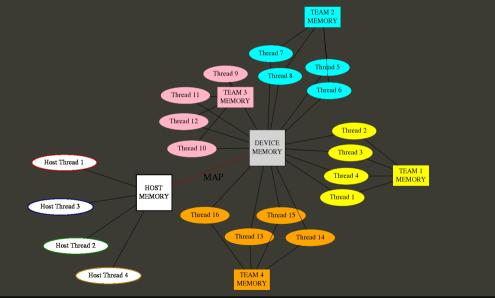

Ramses van Zon

## Memory Model in OpenMP 4+

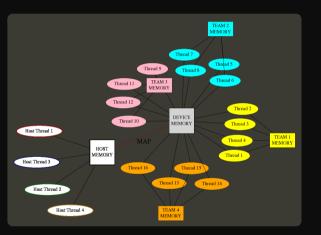

- Device has its own data environment
- And its own shared memory
- Threads can be bundled in a teams of threads
- These threads can have memory shared among threads of the same team
- Whether this is beneficial depends on the memory architecture of the device.

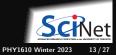

## Data mapping

- Host memory and device memory usually district.
- OpenMP 4+ allows host and device memory to be shared (e.g. on Mist).
- To accommodate both, the relation between variables on host and memory gets expressed as a *mapping*:

Different types:

- ▶ to: existing host variables copied to a corresponding variable in the target before
- ▶ from: target variables copied back to a corresponding variable in the host after
- ► tofrom: Both from and to
- ▶ alloc: Neither from nor to, but ensure the variable exists on the target but no relation to host variable.

Note: arrays and array sections are supported.

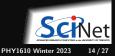

## Example

```
#include <rarray>
double sumarray(rarray<double,1> a) {
    double sum=0.0:
    double* data = a.data();
    int n = a.size():
    #pragma omp target map(data[0:n]) map(tofrom:sum)
    #pragma omp teams distribute parallel for reduction(+:sum)
    for (int i = 0: i < n: i++)
        sum += data[i];
    return sum:
}
int main() {
    int n = 50'000'000:
    int i = 0:
    rarray<double,1> a(n);
    for (double& x: a)
       x = (++i)/(0.5*n*(n+1));
    double sum = sumarray(a);
    std::cout << "Sum is: " << sum << "\n";</pre>
    std::cout << "This should be 1.0 (up to epsilon)\n";</pre>
    std::cout << "Sum - 1.0 is: " << sum - 1.0 << "\n";</pre>
```

- Sums elements in array on the GPU
- Specify data needed on device
- Does not work with rarray, std::vector (but OpenMP 5.2 allows custom mappers)
- Get pointers and sizes to use in map
- Multiple levels of parallelization Compilation (e.g. Mist or Graham):

```
$ module load nvhpc
$ nvc++ -std=c++17 foo.cpp -mp=gpu foo.cpp
$ ./foo
Sum is: 1.0
This should be 1.0 (up to epsilon)
Sum - 1.0 is: 1.66e-16
```

```
Details vary by compiler.
(gcc, xlc, nvhpc, pgi)
```

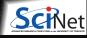

## Modern OpenMP Execution Mapping

- The target construct offloads the enclosed code to the accelerator: single thread on a device (GPU)
- The **teams** construct creates a league of teams: one thread each, concurrent execution (on SMs)
- The **parallel** construct creates a new team of threads: parallel execution
- The **simd** construct indicates SIMD execution is allowed: SIMD execution

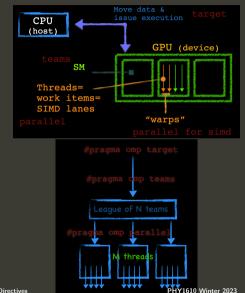

# OpenMP Target

Device:

An implementation-defined (logical) execution unit (or accelerator)

- Device data environment: Storage associated with the device
- The execution model is host-centric
  - ► Host creates/destroys data on device(s)
  - Host maps data to the device(s)
  - Host offloads OpenMP target regions to target device(s)
  - Host updates the data between host and device(s)

#### Target construct

Transfer control from the host to the device

• pragma omp target [clause, ...]

Clauses

- device(scalar-integer-expression)
- map(alloc | to | from | tofrom: list)
- if(scalar-expr)

Use target construct to:

- Transfer control from the host to the target device
- Map variables to/from the device data env.

Host thread waits until target region completes (or use nowait)

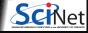

PHY1610 Winter 2023 17 / 27

## **OpenMP Target Data Regions**

#pragma omp target data map(to:var) map(from:othervar)

- alloc allocates data on the device
- to allocates data and moves data to the device
- from allocates data and moves data from the device (target exit data only transfers)
- ${\scriptstyle \bullet}$  tofrom allocates data and moves data to and from the device
- ${\ensuremath{\, \bullet }}$  delete  ${\ensuremath{-}}$  deletes the data from the device and sets the ref.count to 0
- release decrements the reference count of a variable
- The map clauses determine how an original (initial device) variable in a data environment is mapped to a corresponding variable in a device data environment.
- Not available for all data types: Bitwise copy-able, though this is changing.
- map is not necessarily a copy: copy on multiple cache lines that need to synchronize

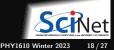

### **OpenMP - Execution Example, from CPU to device...**

Ex: Multiplies one vector by a scalar and then adds it to another, a=b+scalarst c

**CPU** implementation

```
#pragma omp parallel for
for (j=0; j<N; j++)
    a[j] = b[j] + scalar*c[j];
// depending on the compiler/hardware combination
// an optimization may result from the simd construct
#pragma omp parallel for simd
for (j=0; j<N; j++)
    a[j] = b[j] + scalar*c[j];
```

#### target & teams device-offload program

```
#pragma omp target teams distribute parallel for [simd]
for (j=0; j<N; j++)
        a[j] = b[j] + scalar*c[j];</pre>
```

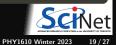

### **OpenMP Execution Example, from CPU to device...**

Ex: Multiplies one vector by a scalar and then adds it to another, a=b+scalarst c

```
target & teams device-offload program
```

```
In general,
```

```
// data transfer
#pragma omp target enter data map(to:a[0:N])
#pragma omp target enter data map(to:b[0:N])
```

```
// data transfer
#pragma omp target update from(a[0:N])
```

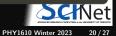

## **OpenMP Implicit Data Offload**

#### target offload program

#define N 128
double x[N\*N];
int i, j, k;
for (k=0; k<N\*N; ++k) x[k] = k;</pre>

#### #pragma omp target

// OpenMP implicitly moves data btn host and device
// "x" mapped to and from

// Scalars are made firstprivate

```
// Distribute for-loop its btn teams
#pragma omp teams distribute
for (i=0; i<N; ++i) {
// Distribute for-loop its btn threads
    #pragma omp parallel for
    for (j=0; j<N; ++j) {
        x[j+N*i] *= 2.0;
    }
}</pre>
```

- The target construct offloads the enclosed code to the accelerator
- The teams construct creates a league of teams
- The distribute construct distributes the outer loop iterations between the league of teams
- The parallel for combined construct creates a thread team for each team and distributes the inner loop iterations to threads

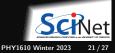

## **OpenMP Explicit Data Managament**

```
// Data management must be explicit when using
// pointer variables;
// Same pointer name used in host and device
// Programmer responsibility to keep the values
// consistent as needed.
// Data directives move data between host and
// device address spaces
#define N 100
double *p = malloc(N * sizeof(*p));
```

```
#pragma omp parallel for
for (int i=0; i<N; ++i) p[i] = 2.0;</pre>
```

```
#pragma omp target map(tofrom:p[0:N])
#pragma omp teams distribute parallel for
for (int i=0; i<N; ++i) p[i] *= 2.0;</pre>
```

#### Target update construct

Ramses van Zon

Can be used to specify data transfers between host and devices #pragma omp target update [clause, ...]

- Data management must be explicit when using pointer variables
- Same pointer name used in host and device environments
- Programmer responsibility to keep the values consistent as needed
- Data directives move data between host and device address spaces

**GPU** Computing with Directives

## Unified Virtual Memory Support (OpenMP $\geq$ 5.0)

- Single address space over CPU and GPU memories
- Data migrated between CPU and GPU memories transparently to the application no need to explicitly copy data

```
#pragma omp requires unified_shared_memory
for (k=0; k < NTIMES; k++)
{
    // No data directive needed for pointers a, b, c
    #pragma omp target teams distribute parallel for
    for (j=0; j<N; j++) {
        a[j] = b[j] + scalar*c[j];
    }
}</pre>
```

Only when the hardware supports it!

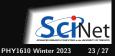

## **OpenMP Device Constructs – Core Functionality**

| Parallelism and Workshare for devices |
|---------------------------------------|
| • omp teams<br>• omp distribute       |
| Device Runtime Routines               |
| Device Runtime Routines               |
| <pre>omp_get</pre>                    |
|                                       |
| Environment variables                 |
| • OMP_DEFAULT_DEVICE                  |
| • OMP_THREAD_LIMIT                    |
| • OMP_TARGET_OFFLOAD                  |
|                                       |

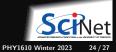

### Conclusion

- Several advantages of directive-based parallelism
- Incremental parallel programming
- Single source code for sequential and parallel programs
  - ► Use compiler flag to enable or disable
  - No major overwrite of the serial code (But mapping requires rewriting code if not using pointers for arrays, or defining mappers)
- $\bullet$  Works for both CPU and GPU/accelarators
- Low learning curve, familiar C/C++/Fortran program environment
- Simpler programming model than lower level programming models
- Alternatives: OpenACC, CUDA/HIP

#### References

- "Introduction to Directive Based Programming on GPU", Helen He (Feb'20)
- "OpenMP 5.0/5.1 Tutorial", EPC (2020)

#### **Course Conclusion**

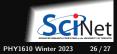

# Course Recap PHY1610 (2023)

#### Best Practices in Scientific Computing

- version control (git)
- commenting
- modular programming
- testing
- debugging

#### **Reusing Existing Solutions**

- using libraries
- rarray, STL, FFTW, BLAS, LAPACK, GSL
- $\bullet\,$  calling C functions in C++

#### Performance

- profiling
- file IO: NetCDF
- performance metrics (speedup, efficiency, throughput)
- using clusters and schedulers
- shared memory programming (OpenMP)
- parallel programming (MPI)
- heterogeneous computing (OpenMP)

#### If you haven't yet, take some minutes to complete the **course evaluation**! *Thank you*!

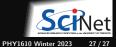